## **Reading the Logs of a Cron Job**

## <span id="page-0-0"></span>Cron Job Error Logs

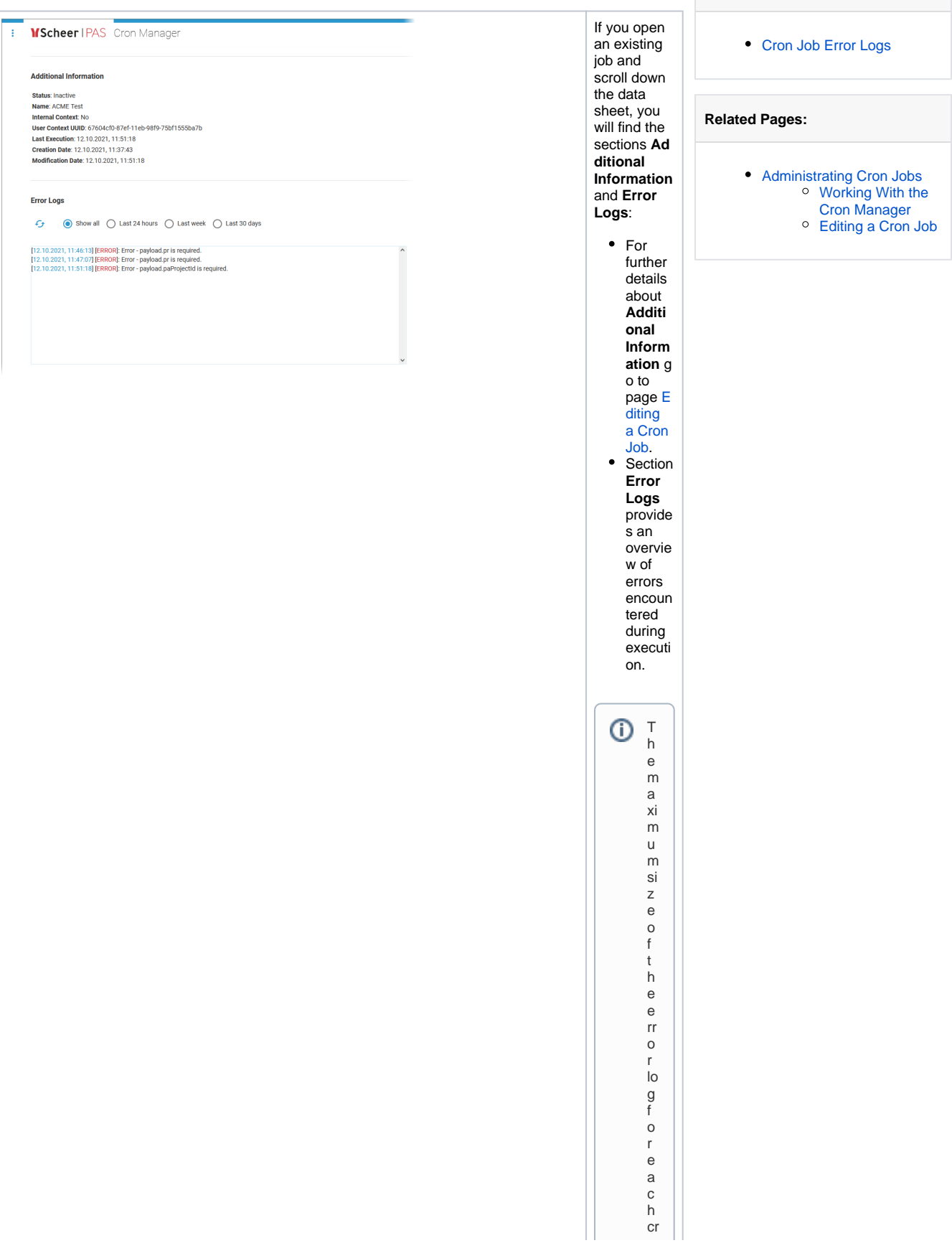

**On this Page:**

 $\vert \vert$ o n job is p e r d e f a ul t 1 0 0 · Y o u c a n a dj u st h e v al u e in t h e s e r v ic e - s p e ci fi c c o n fi g u r a ti o n fil e ,r e f e r t o A d a p ti n g

Ш

 $\mathbf{H}$ Integration Service Configuration for further in formation . Inthe configuration file,adjust the property err

Ш

o r L o g M a x S ize<br>a n d r e st a rt t h e cr o n - s e rv ic e. Pleasenotethat old logs will bed eleted if you de creasethevalue (so Ш

 $\Box$ 

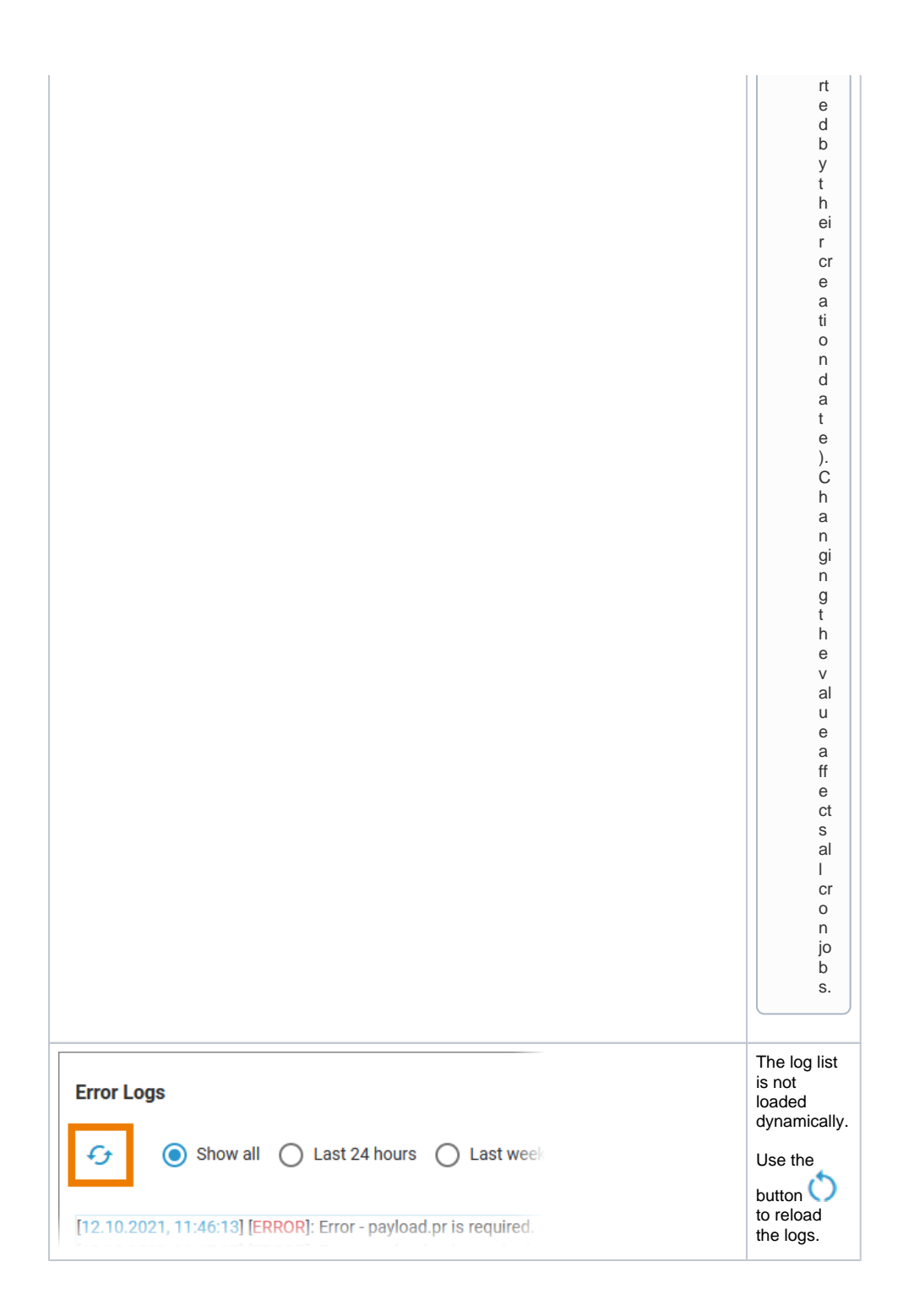

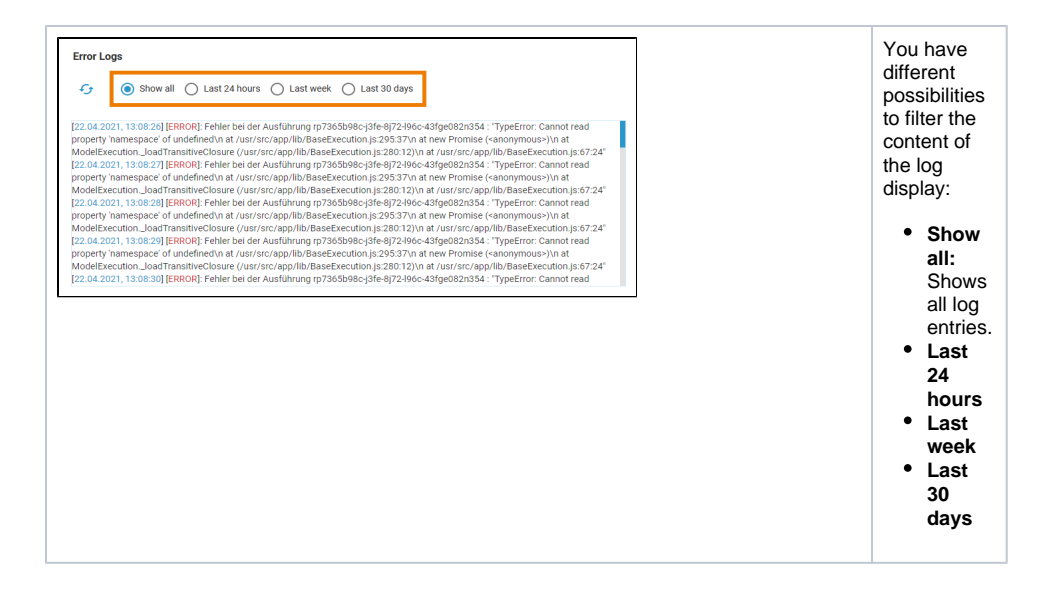